# ProductiBidad en Hinternet

### ... para VIVIR BIEN

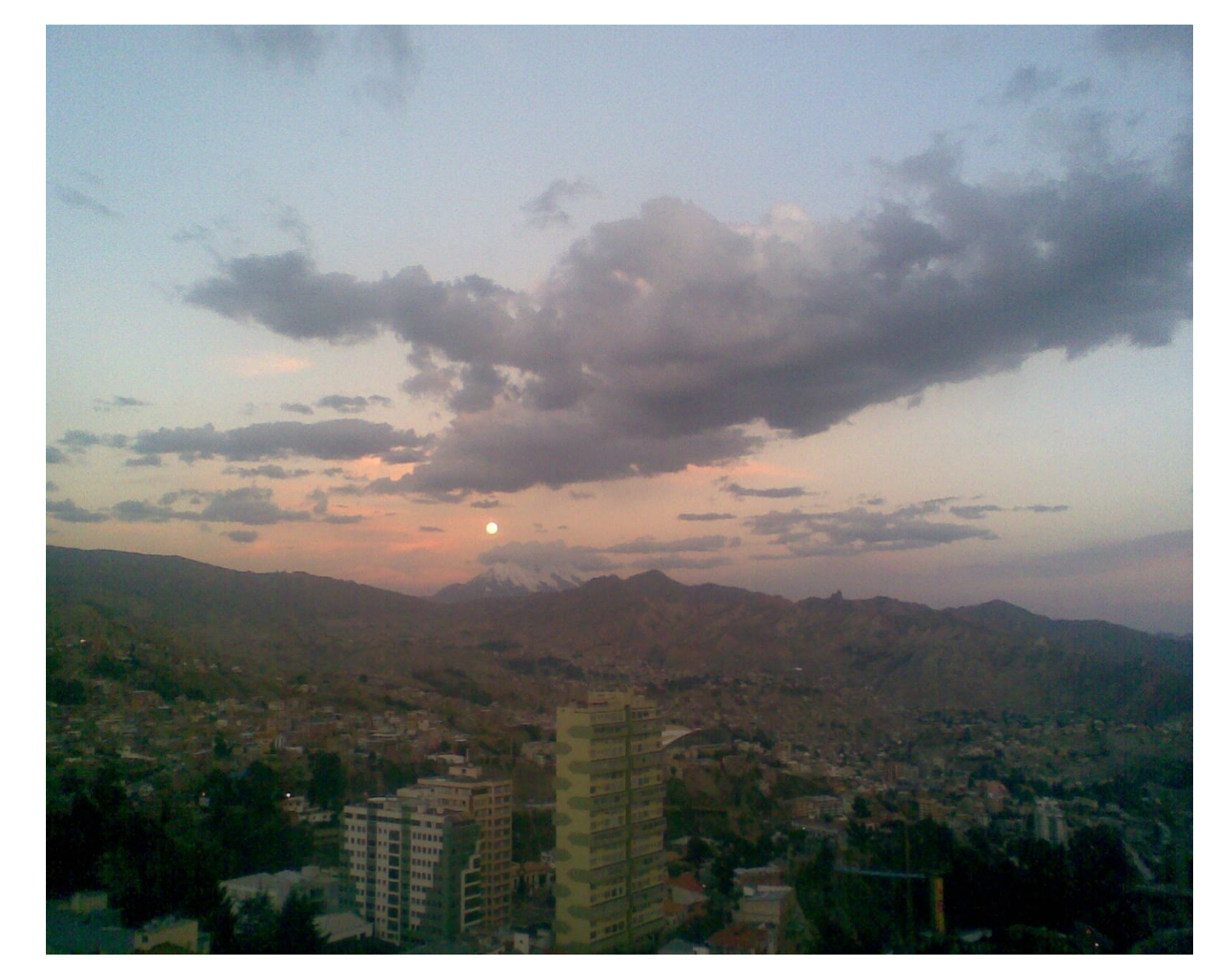

### ProductiVidad

### Internet

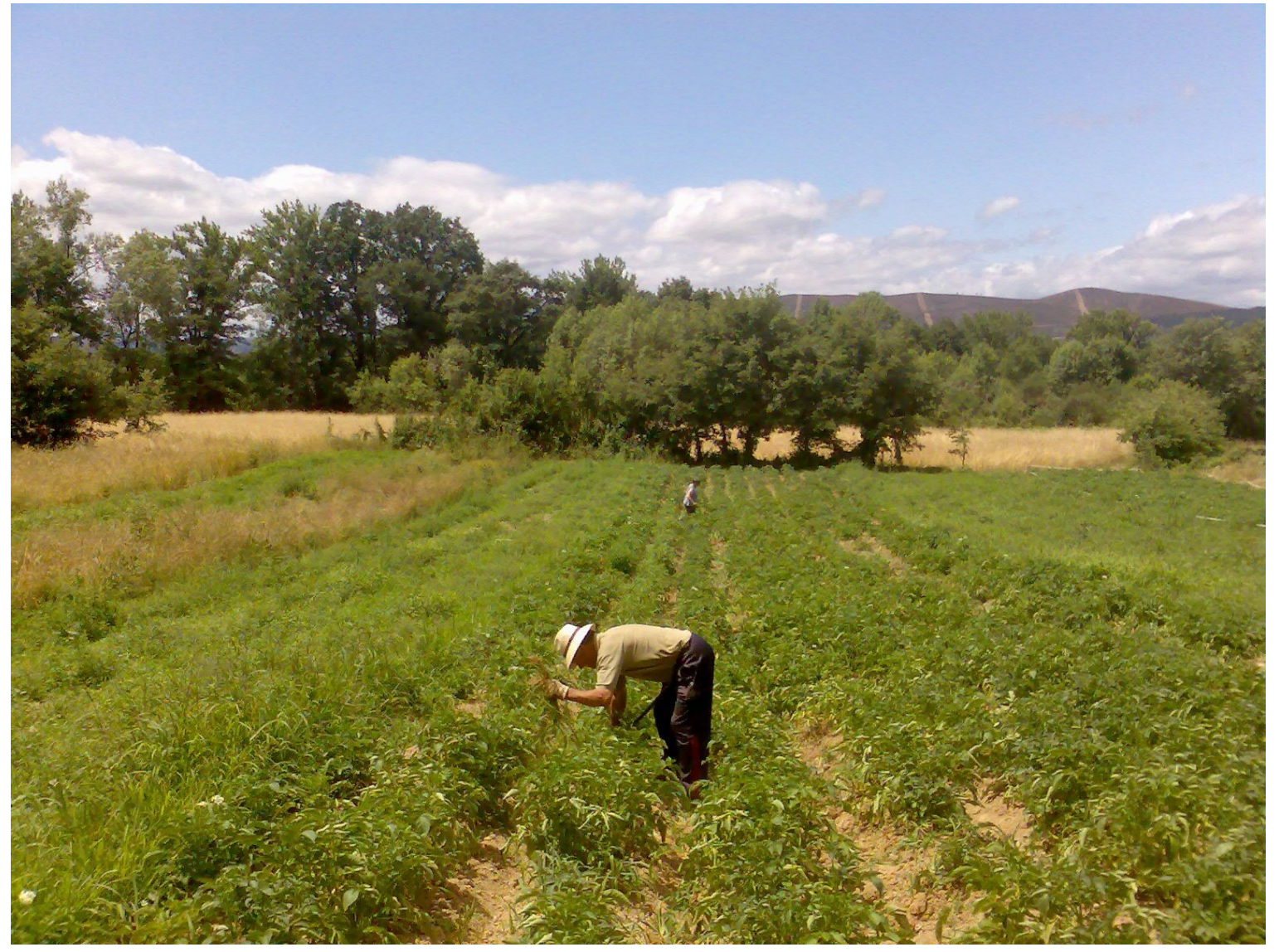

### ... para Trabajar MENOS

### Internet

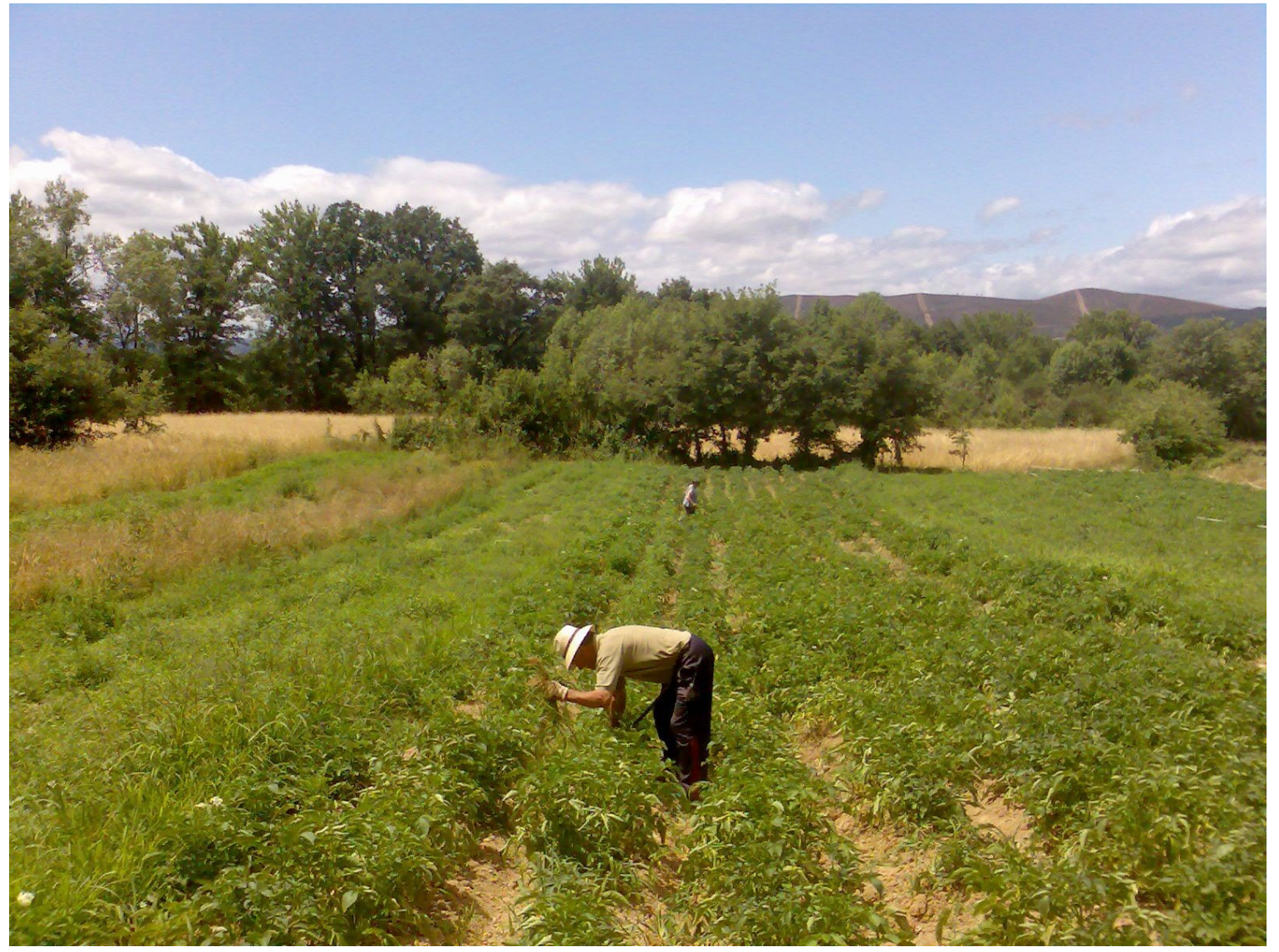

### ... para Trabajar MEJOR

#### ¿Cesáreo Cómo Coñ..?

# Centralizar Comunicar Colaborar

### Ejemplos

- Correo / Chat (**Comunicación**)
- Recoger Datos (**Fichas**)
- Fotos (**Álbumes** on-line)
- **Ofimática** Web (Hojas de Cálculo / Texto)
- Weblogs (**Actas**)
- Wikis (Wikipedia)
- Almacenamiento (**F.V.**)

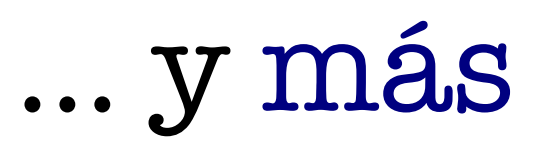

#### Agenda. **Comunicar** un Evento

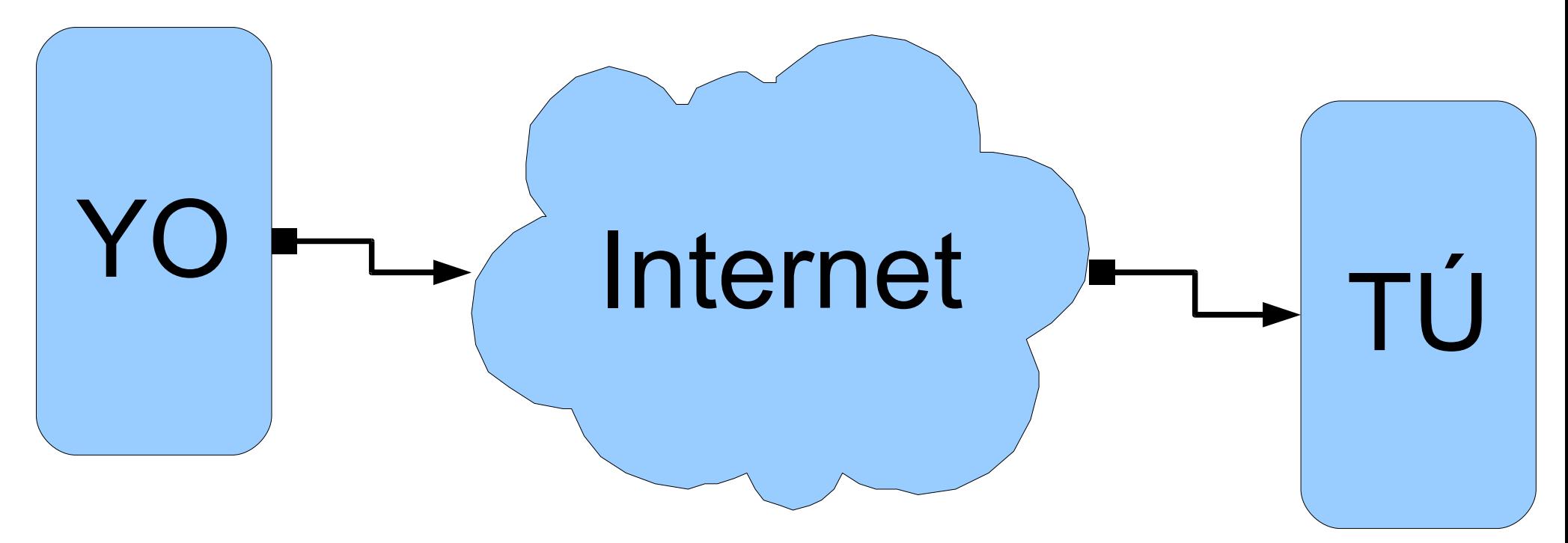

Calendario / Lista de Eventos

### Eventos

#### **Reunión Expatriados Jue/Vie Dic 9:30 a 18:30**

#### **Entregar Informe Lunes 23 Dic 2009**

#### **Tener Reunión Coordinador ECHO**

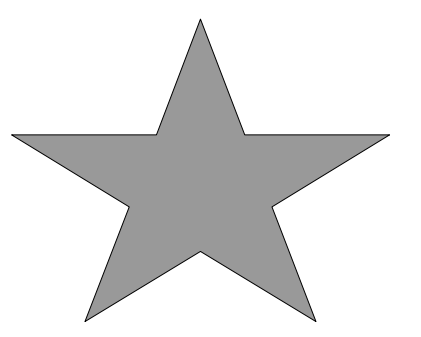

#### Video 1

#### Uso Básico de un Calendario (2')

### Demo 1

- ¿Algún Ejemplo? Esta Reunión
- Publicar (Gcalendar)

#### Agenda. **Colaborar** sobre un Evento

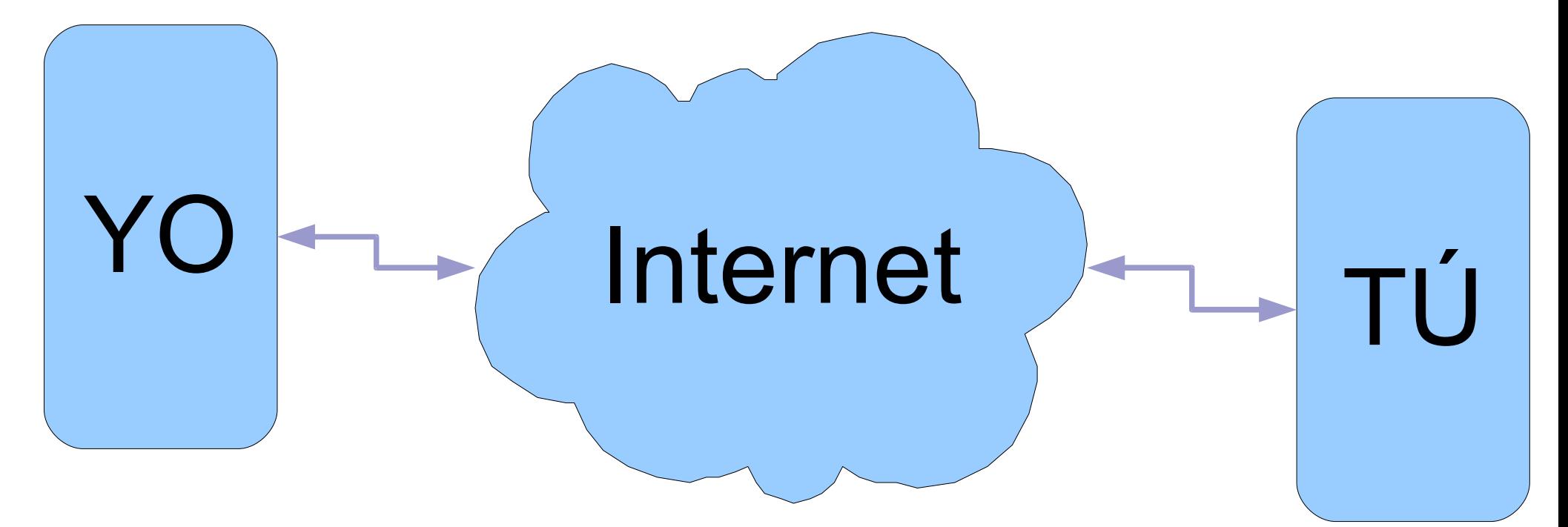

Invitaciones / Mapas / Agenda / Acta (Tareas)

#### Video 2

### How to use Google Calendar (7')

### Demo 2

- Publicar Eventos (Enviar)
- Publicar Calendarios
- Importar Calendarios

#### **Aplicaciones Prácticas**

## Fechas Límite Eventos Calendarios ... ¿alguna más?

¿Responsables? ¿Tareas?

# ProductiBidad en Hinternet

# Productividad en Internet